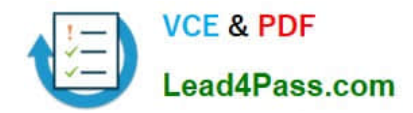

**1Z0-478Q&As**

Oracle SOA Suite

# **Pass Oracle 1Z0-478 Exam with 100% Guarantee**

Free Download Real Questions & Answers **PDF** and **VCE** file from:

**https://www.lead4pass.com/1Z0-478.html**

100% Passing Guarantee 100% Money Back Assurance

Following Questions and Answers are all new published by Oracle Official Exam Center

**8 Instant Download After Purchase** 

- **83 100% Money Back Guarantee**
- 365 Days Free Update
- 800,000+ Satisfied Customers  $\epsilon$  or

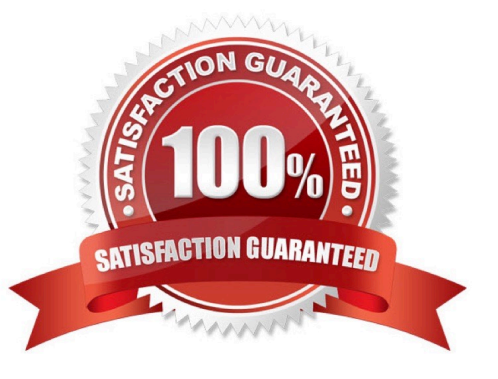

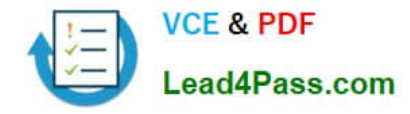

#### **QUESTION 1**

Composite A has two versions deployed lo the SOA runtime. Version 2.0 is the default revision, and Version 1.0 is an earlier (but active) revision. Version 2.0 has 100 instances in the Running state also hits 50 instances that are waiting for a callback on a mid-process within a BPEL component in the composite. You undeploy Version 2.0. Which statement describes what happens after undeployment completes?

A. All running Instances and the callbacks are allowed to complete on Version 1.0, but all new requests are served by Version 1.0.

B. All running Instances are allowed to complete, the callbacks fail after undeployment and all new requests ate served by Version 1.0.

C. All running instances immediately go stale, including the instances that are awaiting callbacks on the mid process .

D. All running instances immediately go stale, but the callbacks are processed by Version 1.0.

Correct Answer: C

Note:

You can undeploy SOA composite applications from Oracle Enterprise Manager Fusion Middleware Control with the Undeploy SOA Composite wizard. Using the Undeploy SOA Composite wizard has the following consequences:

\*

 The instance state of the undeployed composite application is set to stale. The instance state is available in the instance listing, and you can access audit trail and flow trace details.

\*

 If you undeploy the default revision of the SOA composite application (for example, 2.0), the next active, available revision of the application is automatically designated as the new default (for example, 1.0).

\*

You can no longer configure and monitor this revision of the application.

\*

You can no longer process instances of this revision of the application.

\*

\*

 The state of currently running instances is changed to stale and no new messages sent to this composite are processed.

A warning message is displayed at the end of this wizard when you undeploy the default composite revision.

#### **QUESTION 2**

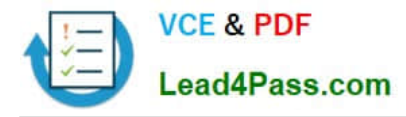

Which three statements are true about enabling streaming support in adapters?

- A. Enabling streaming allows larger payloads to be read by the adapters.
- B. Enabling streaming improves message throughput and latency.
- C. Enabling streaming leverages features of the scalable DOM in Oracle XML Developer Kit (XDK).
- D. The benefits of enabling streaming are better when payloads are of relatively large.

Correct Answer: ACD

Streaming Large Payload

To enable support to stream payload, you must select the Enable Streaming check box while specifying polling options. When you enable this feature, the payload is streamed to a database instead of getting manipulated in SOA run time as in a memory DOM. You use this feature while handling large payloads. When you select the Enable Streaming check box, a corresponding Boolean property StreamPayload is appended to the ActivationSpec properties defined in the respective .jca file.

#### **QUESTION 3**

Consider a scenario where Oracle B2B receives messages from different trading partners that need to be placed in separate folders after processing. For example, messages received from trading partner Marketing need to be processed and placed in a file folder called "Marketing" after processing. Messages received from trading partner GlobalChips need to be processed and placed in a file Folder named "GlobalChips" after processing.

Which approach enables this to work?

A. There should be two different trading partner agreements, with each agreement using a different host channel depending on which folder the processed file needs to be placed in.

B. There should be two different trading partner agreements, with each agreement using a different partner channel depending on which folder the processed file needs to be placed in.

C. There should be one trading partner agreement, but there should be two different listening channels depending on which folder the file needs to be placed in.

D. This functionality cannot be achieved In Oracle B2B natively and needs to be implemented using a Java callout.

Correct Answer: B

Note:

\*

Agreements that include document definitions for restricted document types cannot be modified or exported.

\*

\*

 Listening channels are used globally. You do not need to select a listening delivery channel in an agreement. Listening channels are used for any trading partner to send inbound messages to Oracle B2B or for any back-end business application to send outbound messages to Oracle B2B.

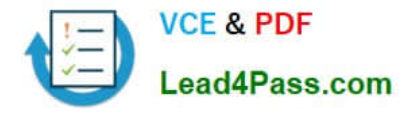

 Oracle B2B is an e-commerce gateway that enables the secure and reliable exchange of business documents between an enterprise and its trading partners. Oracle B2B supports business-to-business document standards, security, transports, messaging services, and trading partner management. With Oracle B2B used as a binding component within an Oracle SOA Suite composite application, end-to-end business processes can be implemented.

#### **QUESTION 4**

Which two tasks cannot be done in the Worklist application?

- A. Update the data in a task parameter.
- B. Register a different user interface for a given type of task.
- C. Set up task routing rules for a vacation period.
- D. Create a new human task.
- E. Escalate a task to your manager.

Correct Answer: BD

Note:

\*

 The Oracle BPEL Worklist Application (Worklist Application) is a Web interface that enables users to act on their assigned human workflow tasks.

\*

 All task interactions--listing tasks, viewing task details, reassigning tasks, performing actions on tasks, setting outcomes, and so on--are initiated from the Task Listing (home) page.

Incorrect:

Not C: If there is no predetermined sequence of approvers or if the workflow was designed to permit ad hoc routing, then the task can be routed in an ad hoc fashion. For such tasks, a Route button appears on the Task Details page. From the

Routing page, you can look up one or more users for routing. When you specify multiple assignees, you can choose whether the list of assignees is for simple (group assignment to all users), sequential, or parallel assignment. In the case of

parallel assignment, you provide the percentage of votes required for approval.

\*

Creating a Rule in the Worklist Application

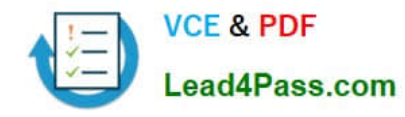

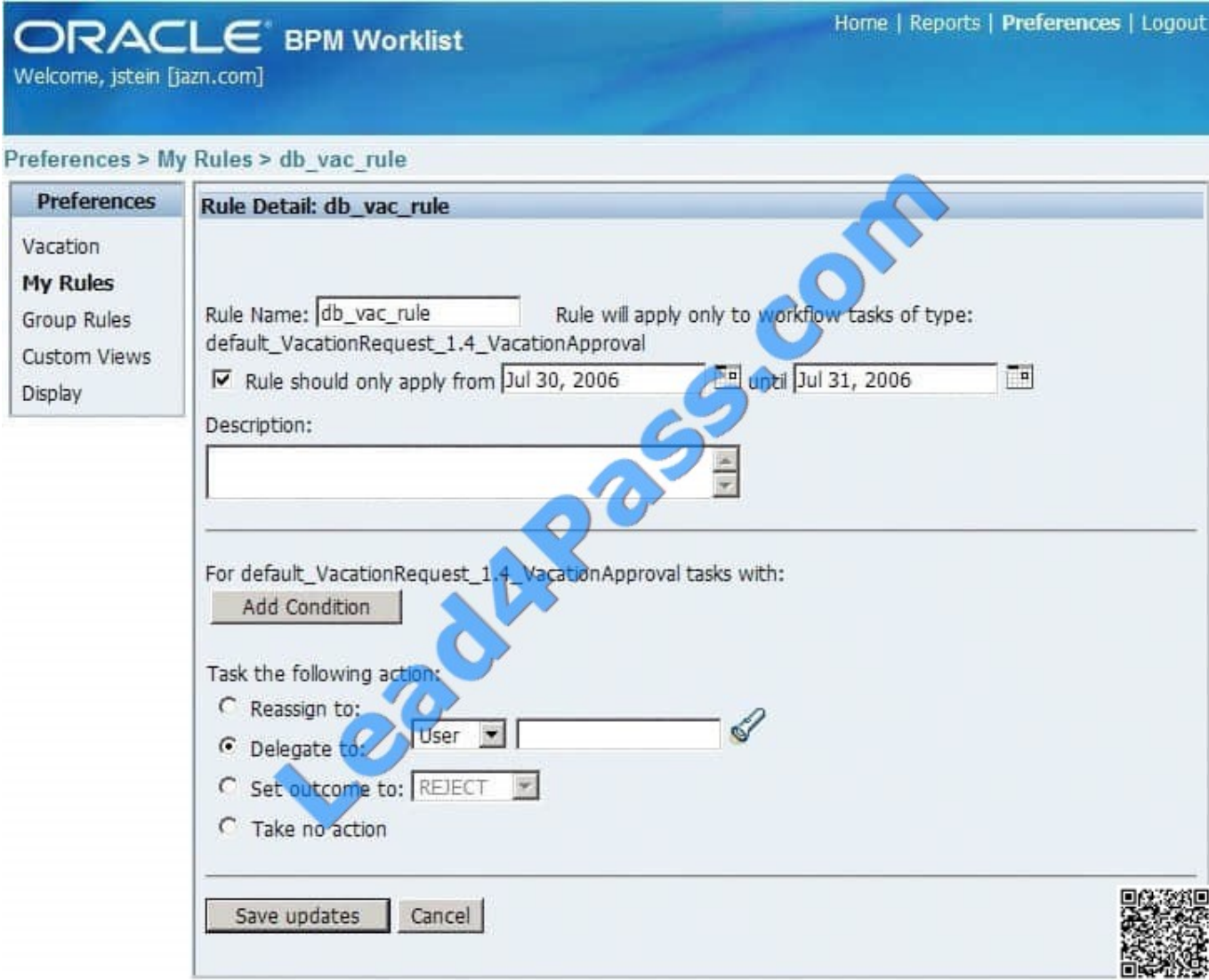

#### Not E:

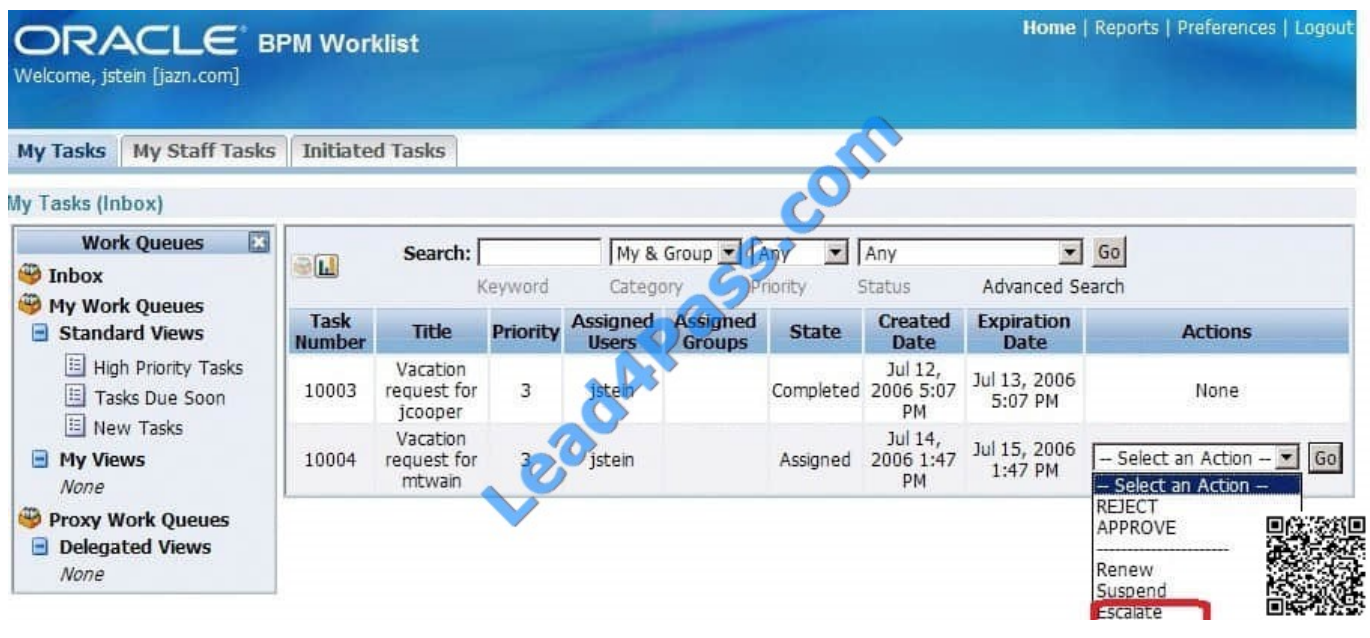

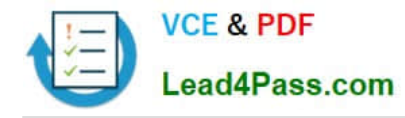

### **QUESTION 5**

Which JDeveloper SOA project artifacts have references to the JNDI name of a resource adapter connection factory that is used in the project?

- A. .jca file
- B. .wsdl file
- C. .componentType file
- D. adf-config.xml file
- Correct Answer: D
- Example:

If the MDS database has a JNDI name, then use the following entries in adf-config.xml:

[1Z0-478 PDF Dumps](https://www.lead4pass.com/1Z0-478.html) [1Z0-478 VCE Dumps](https://www.lead4pass.com/1Z0-478.html) [1Z0-478 Exam Questions](https://www.lead4pass.com/1Z0-478.html)

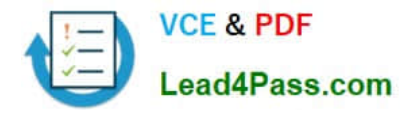

To Read the Whole Q&As, please purchase the Complete Version from Our website.

# **Try our product !**

100% Guaranteed Success 100% Money Back Guarantee 365 Days Free Update Instant Download After Purchase 24x7 Customer Support Average 99.9% Success Rate More than 800,000 Satisfied Customers Worldwide Multi-Platform capabilities - Windows, Mac, Android, iPhone, iPod, iPad, Kindle

We provide exam PDF and VCE of Cisco, Microsoft, IBM, CompTIA, Oracle and other IT Certifications. You can view Vendor list of All Certification Exams offered:

### https://www.lead4pass.com/allproducts

## **Need Help**

Please provide as much detail as possible so we can best assist you. To update a previously submitted ticket:

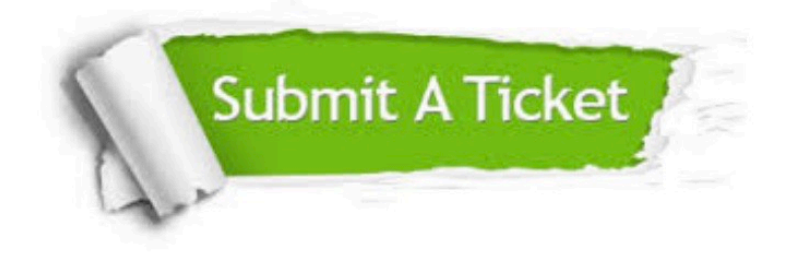

#### **One Year Free Update**

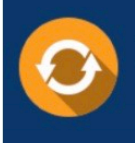

Free update is available within One fear after your purchase. After One Year, you will get 50% discounts for updating. And we are proud to .<br>poast a 24/7 efficient Customer Support system via Email

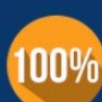

**Money Back Guarantee** 

To ensure that you are spending on quality products, we provide 100% money back guarantee for 30 days from the date of purchase

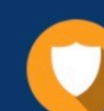

#### **Security & Privacy**

We respect customer privacy. We use McAfee's security service to provide you with utmost security for vour personal information & peace of mind.

Any charges made through this site will appear as Global Simulators Limited. All trademarks are the property of their respective owners. Copyright © lead4pass, All Rights Reserved.